# **INTERPRETATIONSMETHODEN IN DER MAGNETIK ANHAND VON BEISPIELEN AUS DER BÖHMISCHEN MASSE**

# **W. SEIBERL und H. HEINZ**

#### **Zusammenfassung**

Um die aeromagnetischen Meßergebnisse des österreichischen Anteiles der Böhmischen Masse sowohl quantitativ als auch qualitativ bewerten zu können, wurden entsprechende Rechenprogramme entwickelt bzw. adaptiert.

Als erstes wurden in Österreich vorhandene Rechenprogramme für 2-dimensionale Modellsimulationen umgearbeitet und durch umfangreiche Graphikprogrammpakete ergänzt, wobei insbesondere Augenmerk auf benutzerfreundliche Arbeitsabläufe (z.B. interaktives Arbeiten an einem Graphikbildschirm) gelegt worden ist.

So konnte beispielsweise die weite Verbreitung von Ultrabasiten im Granulitgebiet des Dunkelsteiner Waldes erfaßt werden. Die Grenze Plutonite/Metamorphite im südlichen Teil der zentralen Böhmischen Masse macht sich durch deutliche Magnetisierungskontraste bemerkbar. Das zugehörige Modell wird diskutiert. Die Adaptierungsarbeiten am bestehenden Feldtransformationsprogramm sind abgeschlossen. Eine erste Karte der aeromagnetischen Meßergebnisse über der Böhmischen Masse in einem einheitlichen Darstellungsniveau wird vorgestellt.

### **Abstract**

To evaluate aeromagnetic results in the area of the Austrian Part of the Bohemian Massif suitable software including graphic facilities has been developed and adapted.

Emphasis has been laid on problem oriented working facilities (e.g. interactive 2-dimensional modeling).

The ultrabasic complexes within the granulites in the southernmost part of the Bohemian Massif are much larger than known from geological evidence. The significant contact zone between the plutonic and metamorphic rocks of the central part of the Bohemian Massif is marked by a relatively steep gradient of the magnetic field. The corresponding magnetized source body dips slightly to the west.

Using field transformation procedures a complete aeromagnetic map of the Bohemian Massif (inclusive forelands) is presented.

### **1. EINLEITUNG**

Mit dem im Antrag für das Teilprojekt "Die Auswertung aerogeophysikalischer Meßergebnisse als Beitrag zur Erforschung des Bauprinzips des variszischen Orogens in Österreich - S 471 O" definierten Forschungsvorhaben wurde planmäßig im November 1988 mit den vorgesehenen Arbeiten begonnen. An folgenden Problemstellungen wurde gearbeitet:

- Adaptierung eines Modellrechenprogrammes (inklusive automatischer Iterationsverfahren) für zweidimensionale Simulationen magnetischer Anomalien mit graphischen Ausgabemöglichkeiten (Bildschirm, Drucker, Plotter),

- Adaptierung eines bestehenden Feldtransformationsprogrammes mit graphischen Ausgabemöglichkeiten (Plotter).

Mit Hilfe des erwähnten Modellrechenprogrammes sollen gemeinsam mit den Ergebnissen der Schweremessungen, den gesteinsphysikalischeri Untersuchungen sowie den Resultaten der anderen am Projekt S 47 beteiligten geowissenschaftlichen Disziplinen Modellvorstellungen über den Aufbau und den physikalischen Zustand der Erdkruste im Bereich des österreichischen Anteiles der Böhmischen Masse erarbeitet werden.

Die Feldtransformationen erlauben eine verbesserte Darstellung von Potentialfelddaten. Insbesondere können mit den Feldfortsetzungen aeromagnetische Meßergebnisse, die in verschiedenen Niveaus gemessen worden sind, auf einen einheitlichen Darstellungshorizont gebracht werden. Dies ist gerade für die qualitative Auswertung von Magnetikdaten sehr wichtig.

# **2. ZWEIDIMENSIONALE MODELLRECHNUNGEN**

Nach wie vor ist das auf Talwani (Talwani and Heirztler, 1964) zurückgehende Verfahren zur Simulation magnetischer Anomalien zweidimensionaler Störkörper wegen seiner guten Anwendbarkeit die meistverbreitete quantitative Auswertemethode in der Geomagnetik. Es wurde daher beschlossen, dieses Verfahren auch bei der quantitativen Bewertung der magnetischen Anomalien im böhmischen Kristallin zur Anwendung zu bringen.

# **2.1. Methodische Grundlagen**

Das Problem der Berechnung von magnetischen Anomalien, die durch geologische Körper oder geologische Strukturen bestimmter Gestalt und bestimmter Magnetisierung hervorgerufen werden, kann auf zwei Arten gelöst werden:

- direkte Methode
- indirekte Methode

Die erste dieser Möglichkeiten ist die Berechnung von magnetischen Anomalien, die durch Körper verhältnismäßig einfacher geometrischer Gestalt verursacht werden. Es werden verschiedene Anomalien von Körpern unterschiedlicher Form, Tiefe, Magnetisierung (in Betrag und Richtung} usw. berechnet. Diese Ergebnisse (Profile) werden dann bei der Interpretation verwendet, wobei die beobachtete Anomalie mit einer der berechneten Anomalien verglichen wird. Anhand dieser synthetischen Anomalien können dann die geometrischen und geophysikalischen Parameter vom berechneten Modell auf den wahren geologischen Störkörper, der die beobachtete Anomalie erzeugt, übertragen werden.

Die zweite Art der Lösung des Problems der Gestaltsabschätzung eines magnetisierten Störkörpers ist die "indirekte Methode" der Interpretation, bei der magnetische Anomalien von Modellkörpern unmittelbar berechnet werden, die dann in der Folge mit der beobachteten Anomalie verglichen werden. Solche Berechnungen sind im allgemeinen ziemlich aufwendig, konnten aber durch den Einsatz größerer Rechenanlagen weite Verbreitung finden. Sogar wenn die Annahme der Zweidimensionalität des Störkörpers nicht ganz gegeben ist, kann man trotzdem in guter Näherung Ergebnisse erzielen, die für erste Abschätzungen hinreichend sind, was die Nützlichkeit dieser Methode unterstreicht.

Beim schon erwähnten Talwani-Verfahren wird der Querschnitt des geologischen Körpers durch einen Polygonzug (Fig.1) angenähert wiedergegeben. Die magnetische Anomalie des Störkörpers wird durch die Superposition der magnetischen Wirkungen der einzelnen Begrenzungsprismen (Fig.1, z.B.: KABN, REAK usw.) berechnet.

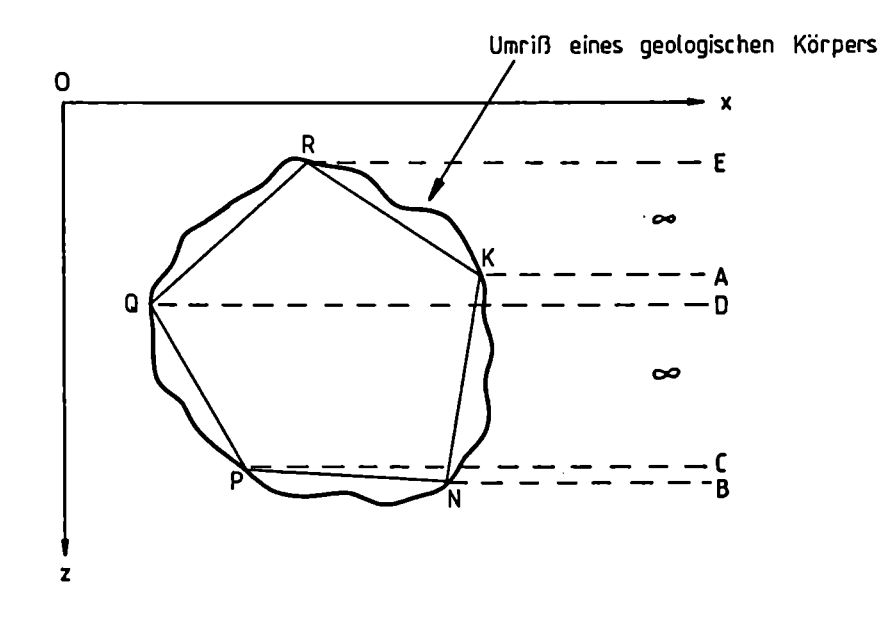

Fig.1: Simulation des Querschnittes eines geologischen Körpers durch einen Polygonzug

Vergleicht man die mit Hilfe des Talwani-Verfahrens gefundene magnetische Anomalie mit der Me ßkurve, so stellt man im allgemeinen meist größere Abweichungen fest. Diese Abweichungen kann man entweder durch die Wahl eines anderen Modelles und eine neuerliche Berechnung der Anomalie oder durch Variation der Modellparameter mit Hilfe eines automatischen lterationsverfahrens zu einem Minimum führen. Bei den hier vorliegenden Untersuchungen wird für letzteres der sogenannte Levenberg-Marquardt-Algorithmus (Levenberg 1944; Marquardt 1963) benutzt.

Der Grundgedanke des Levenberg-Marquardt-Algorithmus ist es, die Differenz zwischen Modellanomalie und gemessener magnetischer Anomalie zu minimieren. Es soll die Funktion

$$
\Phi(x) = \sum_{i=1}^{M} (F_i(x))^2
$$
 (1)

wobei mit Fi(x) die Differenz zwischen dem Meßwert und Modellwert bezeichnet wird, zu einem Minimum geführt werden. Dabei wird eine allgemeine Form des Gauß'schen Algorithmus verwendet. Man erhält die Modellparameter mit Hilfe einer lterationsformel der Form

$$
x_{n+1} = x_n - (A^{\mathsf{T}}A - \lambda E) A^{\mathsf{T}}F(x_n)
$$
 (2)

Dabei bedeuten:

x ............... die Modellparameter in Vektorform, A .............. die Matrix der Differenzenquotienten der Modellfunktion, A. ............... eine nicht negative Zahl, E<sub>r</sub>..............die Einheitsmatrix, AT ............. die Transponierte der Matrix A und F .............. der aus den Differenzen von Modellanomalie und gemessener Anomalie gebildete Vektor.

Der Differenzenquotient in der i-ten Spalte und k-ten Zeile der Matrix A bestimmt sich mit Hilfe des Talwani-Verfahrens zu

$$
A_{ik} = \frac{f_i(x_{ik} + h_i E) - f_i(x_{ik})}{h_i}
$$
 (3)

wobei f für die berechnete Anomalie steht.

A. bzw. h sind dabei in der Größenordnung der Abweichung zwischen Modell- und Meßanomalie frei zu wählende Parameter. Für  $\lambda = 0$  würde (2) in den Gauß'schen Algorithmus übergehen. Als nächster Schritt wird  $x_n = x_{n+1}$  gesetzt und das Gleichungssystem erneut gelöst. Diese lterationsvorschrift konvergiert ziemlich rasch, und man erhält meist schon nach wenigen Schritten das bestangepaßte Modell. Dabei muß aber bedacht werden, daß ein möglichst gutes Startmodell gewählt wird.

## **2.2 Praktische Anwendung des Talwanl-Verfahrens**

Nach der Adaptierung eines am Institut für Meteorologie und Geophysik vorhandenen und aus den Vereinigten Staaten von Amerika stammenden FORTRAN-Programmes (Blaumoser 1986) können die magnetischen Anomalien beliebig geformter Störkörper sehr einfach interaktiv in den Rechner eingegeben werden. Die Ausgabe der Ergebnisse erfolgt auf einem Bildschirm. Permanentkopien können sowohl auf einem Drucker, auf einem Zeichengerät (mehrfarbig) bzw. auf einem Laserdrucker hergestellt werden.

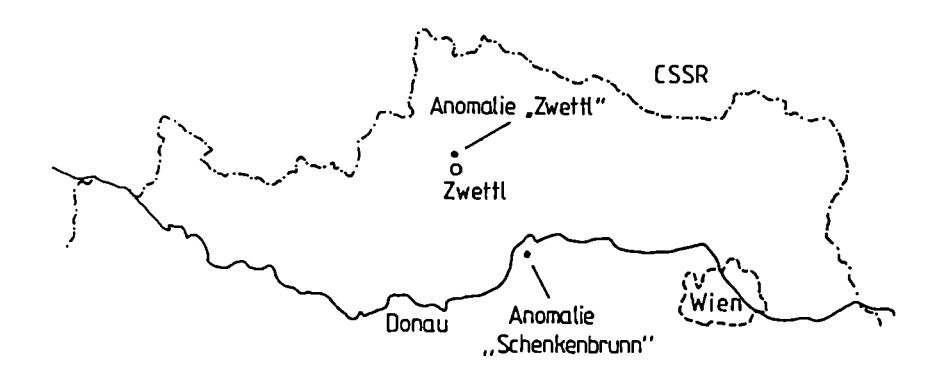

Fig.2.: Lagen der magnetischen Anomalien im Granulit des Dunkelsteiner Waldes, bzw. am Kontakt Plutonite-Metamorphite

Im folgenden (Fig.3 und 4) werden zwei Beispiele einer quantitativen Auswertung zweier magnetischer Anomalien präsentiert. Ihre Lagen können der Fig. 2 entnommen werden.

Das erste Beispiel behandelt den Ultrabasitschwarm am Rand des Granulitmassivs des Dunkelsteinerwaldes bei Schenkenbrunn. Der lsolinienplan der Totalintensität (Seiber! et al. 1985) in diesem Bereich ist durch magnetische Anomalien mit relativ hohen Amplituden charakterisiert, die - ebenso wie die aufgeschlossenen Ultrabasitzüge (Matura 1989) - Ost-West streichen. Aus einem Vergleich der Oberflächengeologie mit den magnetischen Strukturen geht hervor, daß der Durchsetzungsgrad des Granulitmassivs mit Ultrabasiten besonders in dessen Randzonen zur Diendorfer Störung und weiterhin zum Gföhler Gneis bedeutend höher ist, als es die Aufschlußverhältnisse zeigen. Die Anomalien bei Schenkenbrunn (Fig.3) werden durch Granatperidotite (Scharbert et al. 1985) verursacht, und wurden von Köhazy (1986) unter anderem nach dem Talwani-Verfahren ausgewertet. Der N-S Schnitt durch die Struktur zeigt drei Störkörper, generell nach N einfallend, von denen die beiden südlicheren knapp unter der Geländeoberkante liegen, bzw. an der Oberfläche ausbeißen (Fig.3, Störkörper Nr. 1,2), der nördlichste (3) aber deutlich tiefer im Granulitmassiv liegt (Fig. 3). Der Suszeptibilitätswert von 0.0066 (SI), den Köhazy ( 1986) angibt, entspricht einem Magnetitgehalt von etwa 3 Volumenprozenten, was nach den Angaben von Scharbert et al. (1985) als durchaus realistisch anzusehen ist (vgl. empirische Formel nach Militzer und Weber, 1984); zudem wurden hier Suszepitibilitätsmessungen in situ durchgeführt, die diesen Durchschnittswert ergaben.

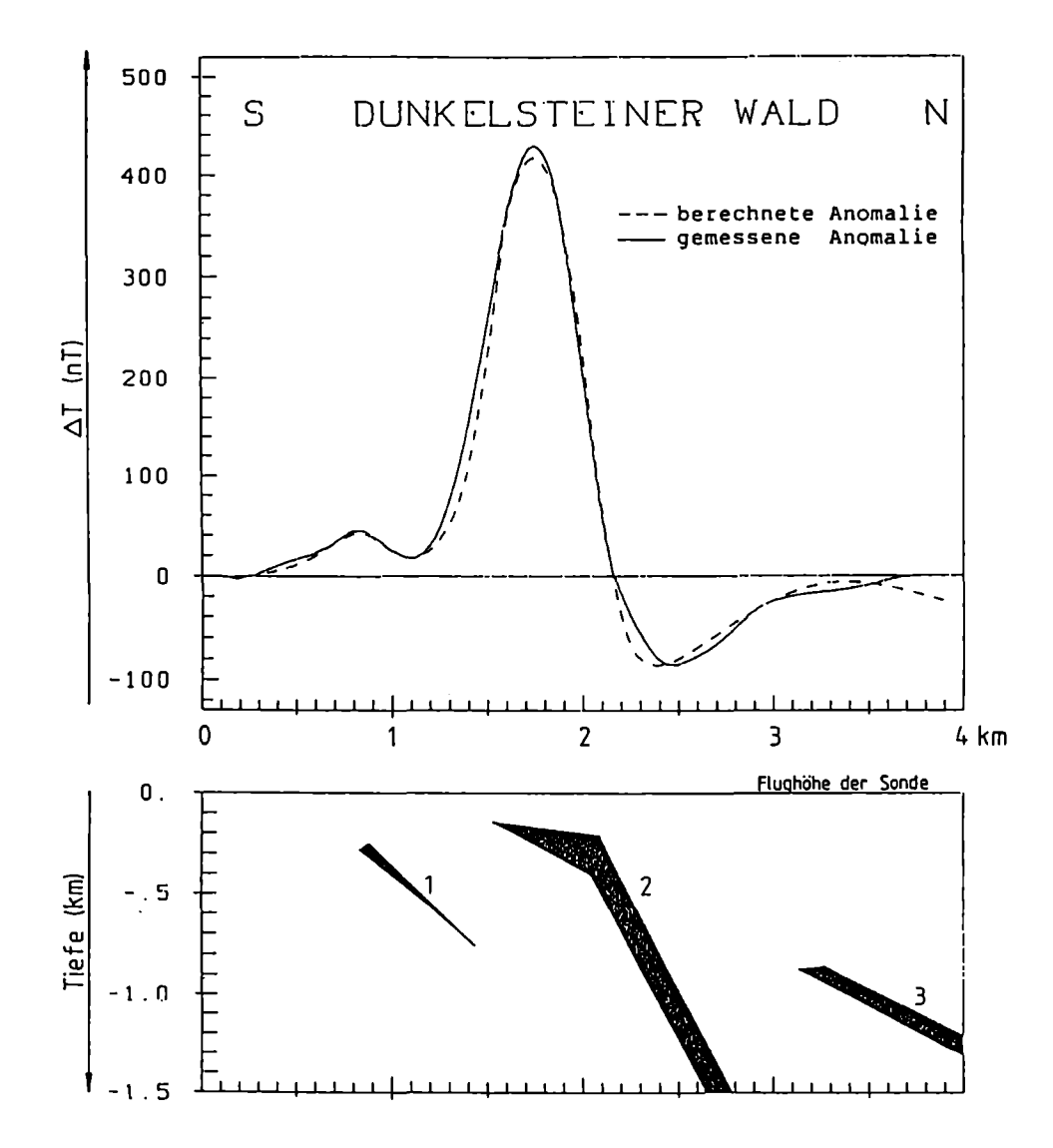

Fig. 3: Modellrechenergebnisse: Magnetische Anomalie "Schenkenbrunn" - Dunkelsteiner Wald. Lage siehe Fig. 2 (Köhazy 1986), Suszeptibilität = 0,0066 (SI), induzierte Magnetisierung mit folgenden Parametern: Inklination = 63°, Deklination =  $1^\circ$ , T = 47600 nT.

Das zweite Beispiel beschreibt die Situation am Kontakt der zentralmoldanubischen Plutone zu den moldanubischen Metamorphiten (Monotone Serie; Paragneise) nördlich von Zwettl. Aus der aeromagnetischen Karte der Republik Österreich, 1 :200.000, Flughorizont 1400 m über NN (Heinz et al. 1986) und der aeromagnetischen Karte der Republik Österreich, 1 :500.000 (Gutdeutsch et al. 1987) geht hervor, daß diese Grenze durch einen deutlichen, wenn auch geringen Magnetisierungskontrast (vgl. den Suszeptibilitätswert in Fig. 4) gekennzeichnet ist. Der zweidimensionale Schnitt in der Fig. 4 zeigt einen ausgedehnten, mittelsteil nach Westen fallenden Körper (Pascher, 1989), der wohl generell Gesteine in der

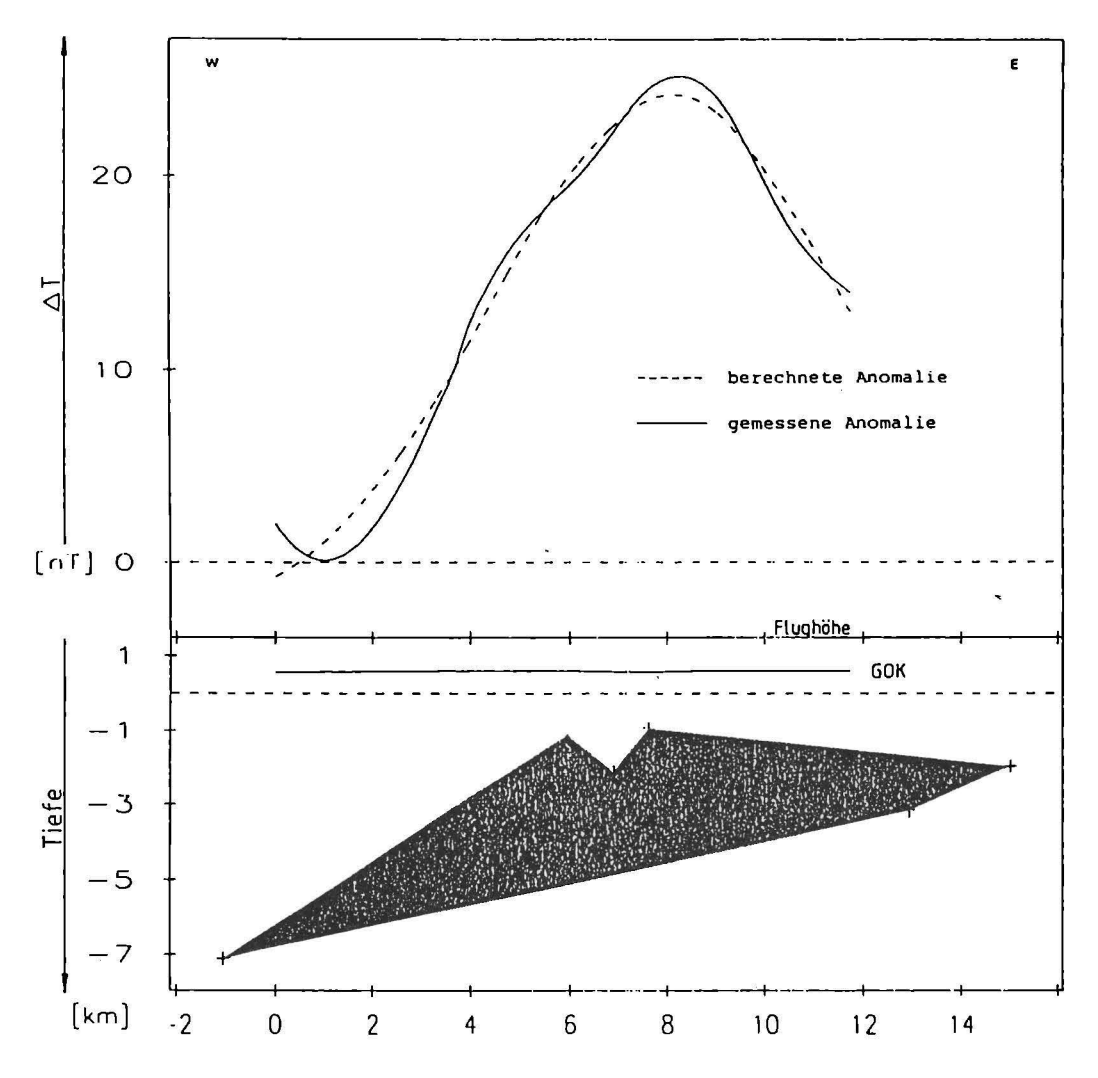

Fig. 4: Modellrechenergebnisse: Magnetische Anomalie "Zwettl". Lage siehe Fig. 2 (Pascher 1989), Suszeptibiltät = 0.0004 (SI), induzierte Magnetisierung mit folgenden Parametern: Inklination =  $63^{\circ}$ , Deklination =  $1^{\circ}$ , T = 47214 nT.

Monotonen Serie repräsentiert. Es dürfte sich nämlich bei dem bei der Modellrechnung gewählten Kappawert von 0,0004 SI-Einheiten um einen durchschnittlichen Suszeptibilitätswert handeln, dessen Größenordnung aus vergleichbaren Gesteinen weiter im Westen durch gesteinsphysikalische Untersuchungen (Mauritsch, 1989) bestimmt wurde. Über die Kontaktverhältnisse selbst kann nur wenig ausgesagt werden, da sich der Störkörper in der Monotonen Serie befindet. Trotzdem spiegelt sich in der Form des Körpers der allgemeine Trend wider, und es ist wohl in erster Linie an eine primäre, nachträglich jedoch tektonisch verkippte Kontaktfläche zu denken.

# **3. DIE FELDTRANSFORMATIONEN AEROMAGNETISCHER DATEN AUS DEM BÖHMISCHEN KRISTALLIN**

Bei aeromagnetischen Meßprogrammen, die in unterschiedlichen Flughöhen durchgeführt werden, zeigen sich an den Horizontgrenzen naturgemäß Unstetigkeitsstellen im Verlauf der Isolinien. Da dies bei der qualitativen und quantitativen Auswertung stören kann, werden die verschiedenen Me ßhorizonte auf einem einheitlichen Darstellungshorizont fortgesetzt. Das heißt, jene Horizonte, die sich unter dem Bezugshorizont befinden, werden nach oben fortgesetzt, während jene die höher liegen, nach unten fortgesetzt werden.

Das für das Teilprojekt S 4710 in Frage kommende Untersuchungsgebiet der Böhmischen Masse sowie der Molassezone in Ober- und Niederösterreich wurde wegen der unterschiedlichen topographischen Bedingungen in fünf verschiedenen Flughorizonten (Meter über NN) vermessen:

1400 m - Horizont, Mühl- und Waldviertel, 1000 m - Horizont, oberösterreichische Molassezone, Teile des 800 m - Horizontes, niederösterreichische Molassezone, Teile des 2500 m - Horizontes, niederösterreichische Molassezone, Kalkalpen, Teile des 3000 m - Horizontes, oberösterreichische Molassezone, Kalkalpen.

Für das gegenständliche Untersuchungsprogramm wurde der Darstellungshorizont mit 2500 m über NN gewählt. Dabei ist zu beachten, daß bei der Feldfortsetzung nach unten nicht in magnetische Quellen hinein fortgesetzt wird. Für diesen Fall gelten die verwendeten mathematischen Formalismen nicht mehr. Bei der hier vorliegenden Untersuchung liegt der betroffene Horizont (3000 m) im Bereich der Nördlichen Kalkalpen. Da für diese geologische Großstruktur keine stärkeren magnetischen Quellen zu erwarten sind, ist die Anwendung der Feldfortsetzung nach unten gut begründet.

# **3.1. Methodische Grundlagen der Feldfortsetzung**

liegen die aeromagnetischen Daten in einem äquidistanten, quadratischen Gitternetz vor (Gitterpunktabstand: 1 Längeneinheit), so lassen sich die Feldfortsetzungen (Baranov, 1975) einfach auf eine Konvolution

$$
\Delta T(0,0,h) = \sum_{(k)(n)} \sum \Delta T(k,n) C(k,n) \tag{4}
$$

Gitterpunktindizes:  $k = 1,...K$ ,  $n = 1,...N$ 

der Felddaten (ΔT(k,n)) mit - jeweils für eine bestimmte Feldfortsetzungshöhe h zu berechnenden Filterkoeffizienten

$$
C(k,n) = \frac{1}{4\pi^2} \int_{-\pi}^{\pi} \int_{-\pi}^{\pi} e^{-\gamma h + k\alpha i + n\beta i} d\alpha d\beta
$$
  
  $\alpha, \beta, \ldots, \text{Parameter der Spektralebene: } \gamma^2 = \alpha^2 + \beta^2$  (5)

zurückführen. Je nach der Wahl des Vorzeichens der Feldfortsetzungshöhe, liegt eine

 $-$  Feldfortsetzung nach oben (h  $> 0$ )

bzw. eine

- Feldfortsetzung nach unten (h < 0)

vor. Bei der Feldfortsetzung nach unten ist zu beachten, daß dabei nicht nur die Feldanteile, die auf die magnetischen Anomalien zurückzuführen sind, sondern auch die in den Daten vorhandenen inhärenten Fehleranteile (z.B.: Instrumentenfehler, Reduktionsfehler, Meßpunktkoordinatenfehler etc.) verstärkt werden (Seiber! 1979). In der Praxis bedeutet dies, daß die Feldfortsetzung nach unten mit Fortsetzungshöhen, die größer als der halbe, oben erwähnte Gitterpunktabstand sind, nur beschränkt und meist nach entsprechender tiefpaßfilterung durchgeführt werden können. Bei der hier vorliegenden Untersuchung werden Teile des 3000 m-Horizontes auf 2500 m nach unten fortgesetzt. Da die aeromagnetischen Daten auf einem 2 km x 2 km Raster interpoliert werden, wird die eben besprochene Bedingung im wesentlichen erfüllt. Ergänzend sei hier noch festgestellt, daß bei der Dateninterpolation ein von Briggs (1974) veröffentlichter Algorithmus verwendet wird.

Weitere, in der Praxis häufig verwendete Feldtransformationsverfahren sind die

- Reduktion zum Pol,
- Berechnung von höheren Ableitungen,
- Berechnung von Komponenten des Magnetfeldvektors.

# 3.2. **Die aeromagnetlschen Daten**

Mit Unterbrechungen - notwendig durch photogrammetrische Flugprogramme und Befliegungen in anderen Bundesländern - fand die aeromagnetische Vermessung des Projektgebietes in den Jahren 1978 bis 1982 statt. Als Fluggerät diente eine "Pilatus Porter" des Bundesamtes für Eich- und Vermessungswesen. Insgesamt wurden (inklusive der Kontrollprofile und Überlappungsstrecken zwischen den einzelnen Flughorizonten) etwa 18.000 Profilkilometer vermessen. Der Meßprofilabstand betrug 2 km, der Abstand der Kontrollprofile wurde mit 10 km festgelegt.

In den meisten Fällen liegen die Meßprofile etwa normal auf das regionale geologische Streichen. Zur Kontrolle der Daten werden senkrecht auf diese Meßprofile in gewissen Abständen Kontrollprofile geflogen. Ein Vergleich der Meßwerte an den Kreuzungspunkten Meß-/Kontrollprofil gibt Aufschluß über die QUalität der Meßwerte.

Bei den hier vorliegenden Messungen wurde die Totalintensität T des magnetischen Hauptfeldes gemessen, weil sich diese in sehr einfacher Weise und mit relativ hoher Genauigkeit vom Flugzeug aus mit Hilfe eines Protonenpräzessionsmagnetometers meßtechnisch erfassen läßt.

Das Magnetfeld der Erde setzt sich im wesentlichen aus drei Anteilen zusammen:

- das Hauptfeld oder "Reguläres Feld", das als Dipolfeld näherungsweise beschreibbar ist,

- das Variationsfeld ("Äußeres Feld"), dessen Ursprung außerhalb der festen Erde liegt,

- das Restfeld oder Anomalienfeld ("Irreguläres Feld"); es hat seinen Ursprung in der Erdkruste und es beinhaltet die geologischen Informationen über den Aufbau ersterer aus der Sicht der geomagnetischen Meßverfahren.

Um nun das Restfeld, mit *AT* bezeichnet, in geeigneter Form darzustellen, sind an den Originaldaten mehrere Korrekturen anzubringen, wie der Gleichung (6) entnommen werden kann:

$$
\Delta T(x,y,z,t) = T(x,y,z,t) - T(t) - T_{int} - \delta T
$$

wobei

T(x,y,z,t) .. den Meßwert am Flugprofil T(t) ........... die zeitliche Variation des Erdfeldes (6) Tint ............ das erdmagnetische Hauptfeld ö T ............. etwaige Restfelder darstellt

Zur Reduktion des erdmagnetischen Hauptfeldes wird heute meist das sogenannte "Internationale Geomagnetische Referenzfeld" (IGRF) benutzt. Wegen der geringen Ausdehnung des Bundesgebietes im Vergleich zur gesamten Erdoberfläche genügt es dabei, die beiden Horizontalgradienten des IGRF (Epoche 1977,7)

> Gradient in Richtung Nord Gradient in Richtung Süd  $\frac{\delta T}{\delta \varphi}$  = 2,67 nT/km  $\frac{\delta T}{\delta \omega}$  = 0,75 nT/km

und eine Konstante T zu berücksichtigen. D.h., es wird der Verlauf des Hauptfeldes in guter Näherung durch eine Ebene wiedergegeben. Zur Reduktion der zeitlichen Variationen T(t) werden die Registrierungen des Observatoriums Wien - Kobenzl sowie jene der Tagesgangstation Gams benutzt.

# 3.3. Praktische Anwendung der Feldfortsetzung

In der Fig. 5 werden die Ergebnisse der Feldfortsetzungen auf einen Darstellungshorizont von 2500 m über NN gezeigt.

Die auffälligste Anomalie im lsolinienplan ist die im Bereich der Nördlichen Kalkalpen liegende sogenannte Berchtesgadener Anomalie, die sich über das Wiener Becken in die Brünner Anomalie fortsetzt. Deutlich können auch Anomalien, die von ihrem Muster her der Böhmischen Masse zugeordnet werden können, in der Fig. 5 verfolgt werden. So z.B. zieht ein Anomalienzug von der Pfahlstörung über den Raum westlich von Linz, über Steyr bis in den Bereich der Nördlichen Kalkalpen. Weiters kann der Kontakt zwischen dem südböhmischen Plutonit und den Metamorphiten des Moldanubikums bis in den Raum von Waidhofen/Ybbs verfolgt werden. Ähnliches gilt für die Anomaliengruppe westlich von St.Pölten; diese streicht bis in die Gegend von Mariazell. Ein bemerkenswerter Anomalienzug läßt sich von Tulln bis Hollabrunn verfolgen, wobei dieser möglicherweise mit dem Abbruch der Böhmischen Masse zum Wiener Becken in Verbindung gebracht werden könnte.

# 4. DISKUSSION DER ERGEBNISSE

Der ausgeprägte Gradient, der sehr deutlich die Grenze bzw. die Kontaktzone Metamorphite/Plutonite begleitet, wird in erster· Linie auf den - wenn auch geringen pauschalen Suszeptibilitätsunterschied zwischen Plutoniten und Metamorphiten zurückgeführt. Es fällt jedoch auf, daß an dieser Kontaktzone innerhalb der Metamorphite niemals magnetische Anomalien zu finden sind, wie sie innerhalb der Plutongebiete (z.B. bei Freistadt oder am Nebelstein, s.Fig. 5) auftreten. Möglicherweise ist das Fehlen der diese Anomalien verursachenden ferrimagnetischen Mineralanreicherungen auf unterschiedliche Krustentiefen der Kontaktzonen rückführbar. Aber auch das primäre Fehlen geeigneter geochemisch / physikalischer Bedingungen für Magnetitbildung und -anreicherung ist als Ursache nicht auszuschließen.

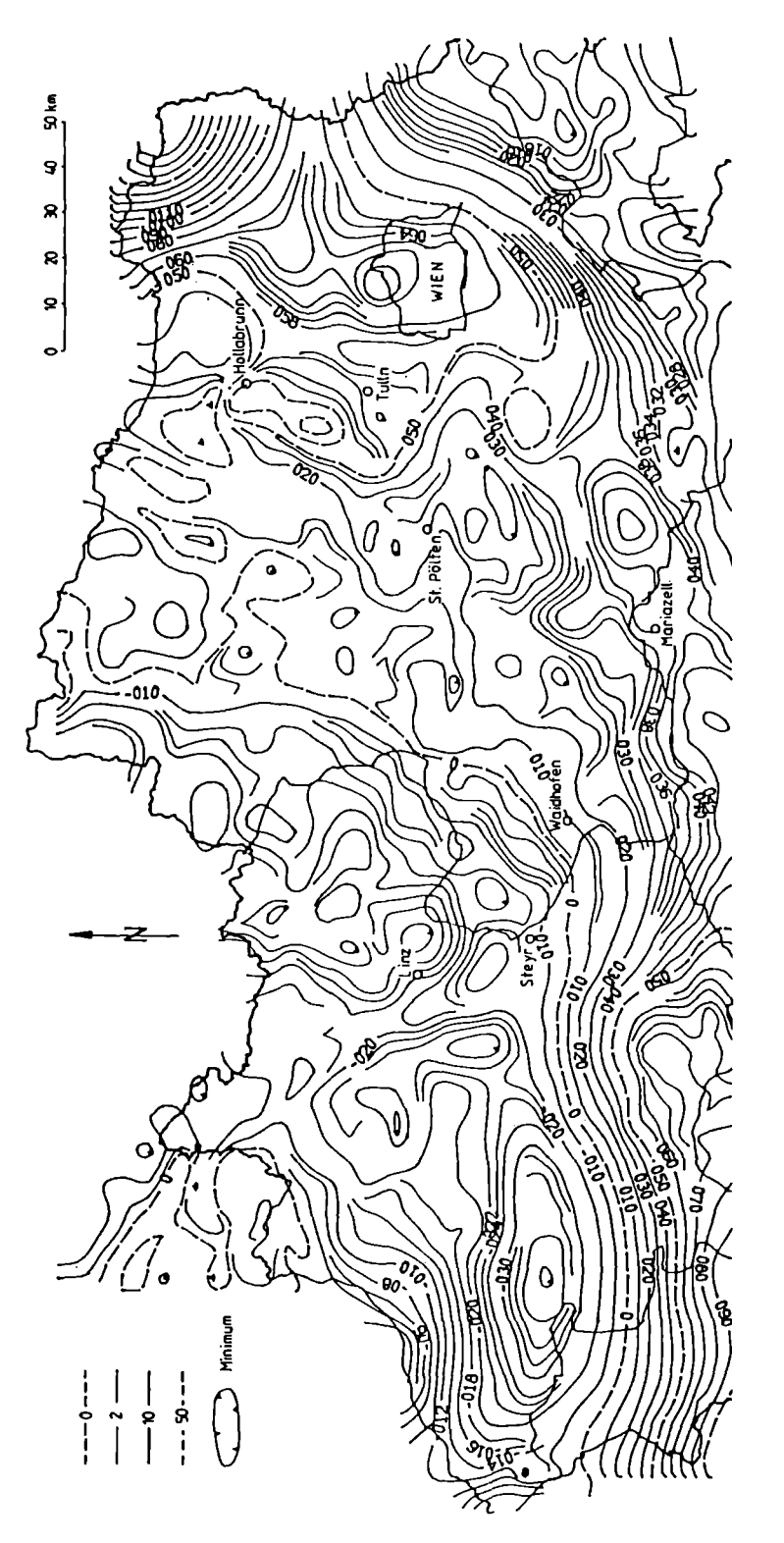

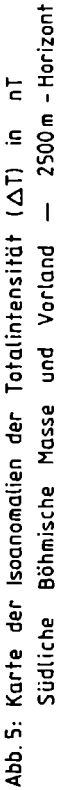

Die gezeigte große Ausdehnung (vor allem in der Tiefe) von Ultrabasiten im Granulitgebiet des Dunkelsteiner Waldes und die Form der Modellkörper können auf eine tektonische Platznahme dieser Ultrabasite schließen lassen. Das Fehlen analoger Strukturen in den angrenzenden Gföhler Gneisen läßt vermuten, daß Granulite und Gföhler Gneise zumindest im Bereich des Dunkelsteiner Waldes keinerlei enge genetische Beziehung haben.

# **5. LITERATUR:**

- Baranov,W., 1975: Potential Fields and their Transformations in Applied Geophysics. Geb. Bornträger Verl., Berlin-Stuttgart.
- Blaumoser,N., 1986: persönliche Mitteilung
- Briggs,l.C., 1974: Machine contouring using minimum curvature. Geoph., 39, 39 48.
- Gutdeutsch,R., und W.Seiberl, 1987: Die Aeromagnetische Vermessung Österreichs. Endbericht, lnst.f.Met.u.Geoph., Univ.Wien.
- Heinz,H., A.Biedermann und R.Köhazy, 1986: Auswertung aeromagnetischer Daten im Bundesland Niederösterreich. Proj.Ber., NC-6p, Geol.B.-A., Wien.
- Köhazy,R., 1986: Direkte Interpretationsmethoden in der Magnetik und die Anwendung des Werner-Verfahrens am Beispiel der aerogeophysikalischen Vermessung des Dunkelsteiner Waldes. Diplomarbeit, Univ. Wien.
- Levenberg,K., 1944: A method for the solution of certain nonlinear Problems Quarterly of Applied Mathematics, 2, 164-168.
- Marquardt,D.W., 1963: An algorithm for least squares estimation of non-linear parameters Journal of the Society of lndustrial and Applied Mathematics, 11, 431-441.
- Matura,A., 1989: Geologische Karte der Republik Österreich 1 :50.000, Erläuterungen zu Blatt 37 Mautern. Geol.B.-A., Wien.
- Mauritsch,H., 1989: persönliche Mitteilung.
- Militzer,H.und F.Weber, 1984: Angewandte Geophysik, Bd.1, Springer Verl., Wien New York, Akademie Verl., Berlin.
- Pascher.Ch., 1989: persönliche Mitteilung.
- Seiberl,W., 1979: Die Transformation des Schwere- und Magnetfeldes im Bereich der Ostalpen. Österr.Akad.d.Wiss., Sitzugsber. d. Math.-nat. Klasse, Abt.II, **187,** 69-138.
- Seiberl,W. und W.Heinz, 1985: Aerogeophysikalische Vermessung im Raum Dunkelsteinerwald. Proj.Ber., NC-6c/81, Österr. Akad. Wiss., Wien.
- Scharbert,H.G., D.A.Carswell and H.Poultidis, 1985: Bericht zur zweiten Eklogit-Konferenz. Unveröff.Ber., lnst.f.Petrologie, Univ.Wien.
- Talwani,M. and J.R.Heirtzler, 1964: Computation of magnetic anomalies caused by two dimensional structures of arbitrary shape. Stanford Univ. Publ., Geo.Sci., **9,**  Stanford.

Adresse der Autoren:

Univ. Prof. Dr. Wolfgang Seiberl: Institut für Meteorologie und Geophysik, Währinger Straße 17, A-1090 Wien; Dr. Herbert Heinz: Geologische Bundesanstalt, Rasumofskygasse 23, A-1030 Wien

Manuskript eingegangen am 20.1.1990, in Endform am 5.4.1990

56